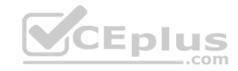

# NS0-181.exam.30q

Number: NS0-181 Passing Score: 800 Time Limit: 120 min

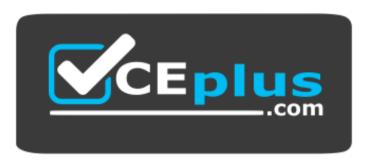

Website: https://vceplus.com

VCE to PDF Converter: <a href="https://vceplus.com/vce-to-pdf/">https://vceplus.com/vce-to-pdf/</a>

Facebook: <a href="https://www.facebook.com/VCE.For.All.VN/">https://www.facebook.com/VCE.For.All.VN/</a>

Twitter: <a href="https://twitter.com/VCE\_Plus">https://twitter.com/VCE\_Plus</a>

https://www.vceplus.com/

NS0-181

**NetApp Certified Storage Installation Engineer, ONTAP** 

## Exam A

### **QUESTION 1**

Your customer has filled out the customer installation worksheet. However, the customer's network environment is not set up and ready for the new ONTAP 9.1 system. The customer requests that you install the system and states that they will finish the configuration when they have acquired the appropriate network connections.

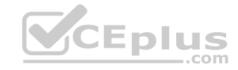

Which two statements are correct about this scenario? (Choose two.)

- A. You should cable a cluster so that the clusters interconnect traffic is on a separate network from all other traffic.
- B. You cannot install an ONTAP system without having the customer network configuration.
- C. You should cable all of the controllers and disk shelves, power on the system, and then leave the system as-is for the customer to configure.
- D. A cluster can be created without data network connections, but it must include a cluster interconnect connection.

Correct Answer: AD Section: (none) Explanation

## **Explanation/Reference:**

### **QUESTION 2**

Click the Exhibit button.

Please choose one of the following:

- (1) Normal Boot.
- (2) Boot without /etc/rc.
- (3) Change password.
- (4) Clean configuration and initialize all disks.
- (5) Maintenance mode boot.
- (6) Update flash from backup config.
- (7) Install new software first,
- (8) Reboot node.

Selection (1-8)?

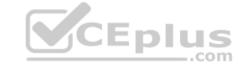

While planning for an installation, you download ONTAP 9.1 as requested by the customer. As you begin the installation, you determine that the system shipped with ONTAP 9.0 software installed. Because of this, you boot to the Special Boot Menu shown in the exhibit.

What should you use to upgrade the ONTAP software on the customer's cluster?

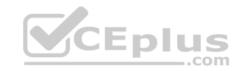

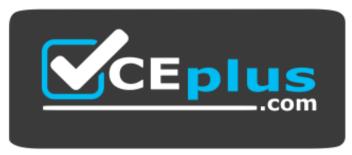

https://www.vceplus.com/

- A. Use option 6, "Update flash from backup config" to upgrade to ONTAP 9.1 software.
- B. Use option 7, "Install new software first," to upgrade to ONTAP 9.1 software.
- C. Use option 5, "Maintenance mode boot," and then use the software update command to upgrade to ONTAP 9.1 software.
- D. Use option 5, "Maintenance mode boot", and then use the system node image update command to upgrade to ONTAP 9.1 software.

Correct Answer: A Section: (none) Explanation

**Explanation/Reference:** 

QUESTION 3

Click the Exhibit button.

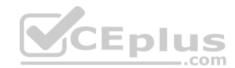

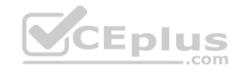

# fc09n02 (AFF-A700)

# System Storage Configuration

| Name                           | Disk<br>Count | Notes           | Details                                                  |
|--------------------------------|---------------|-----------------|----------------------------------------------------------|
| 5b   5c   7c <br>7d            | 12            | Stack Same Card | Modules of the stack are connected to the same PCI Card. |
| 5a   5d   7a<br>7b 12 Stack Sa |               | Stack Same Card | Modules of the stack are connected to the same PCI Card. |

# Node Rule Failures and Warnings

| Controller<br>Name | Rule/Check           | Description                                       | Severity   | Details                                                                |
|--------------------|----------------------|---------------------------------------------------|------------|------------------------------------------------------------------------|
| fc09n02            | Shelf Path<br>Checks | Checking the pathing configuration of the shelves | Low Impact | Modules of the stack "5b 5c 7c 7d" are connected to the same PCI card. |
| fc09n02            | Shelf Path<br>Checks | Checking the pathing configuration of the shelves | Low Impact | Modules of the stack "5a 5d 7a 7b" are connected to the same PCI card. |

After running Config Advisor 5.0 on a newly deployed ONTAP system, you are reviewing the output with the customer, and you find the warnings shown in the exhibit.

Which action should you perform before you leave the customer site?

- A. Explain to the customer that the warnings are not relevant because of the quad-path HA cabling.
- B. Remove all of the SAS cables from behind the controllers and replace them with FC cables.
- C. Explain to the customer that Config Advisor does not support the AFF A700 and FAS900 systems.
- D. Review the Hardware Universe Web site for calling guidance.

**Correct Answer:** B

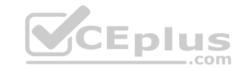

Section: (none) Explanation

## **Explanation/Reference:**

### **QUESTION 4**

In which two configurations would Advanced Drive Partitioning be used by default in ONTAP 9.1? (Choose two.)

- A. an AFF A700 with one DS2246 shelf containing 24 960GB SSDs
- B. a FAS2554 with 24 internal 1000 GB SATA HDDs
- C. a FAS8040 with one DS2246 shelf containing 24 900 GB SAS disks
- D. a FAS9000 with one shelf DS212C with 24 800 GB SAS HDDs

Correct Answer: AC Section: (none) Explanation

# Explanation/Reference:

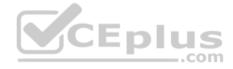

#### **QUESTION 5**

What is the main function of ACP?

- A. It allows cabling the shelf to two additional controllers.
- B. It allows the controller to use Ethernet instead of SAS to fetch the storage data.
- C. It allows the controller to nondisruptively reset the SAS expanders.
- D. It enables the automatic shelf ID assignment.

Correct Answer: D Section: (none) Explanation

## **Explanation/Reference:**

#### **QUESTION 6**

To ensure that your customer's cluster is robust and operational, you need to be familiar with configuration best practices.

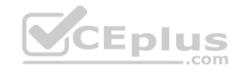

Which three practice rules should you always follow? (Choose three.)

- A. Keep all nodes in the cluster on the same version of ONTAP.
- B. Use LIFs with defined failover policies.
- C. Remove failed disk drives once a year to maintain minimum interruption in your controller stability.
- D. All power supply units should be plugged into the same power grid.
- E. Do not use the root aggregate for storing data.

Correct Answer: ABE Section: (none)
Explanation

## **Explanation/Reference:**

Reference: Best practices for HA pairs (Point no 1, 3 and 4)

Reference: https://library.netapp.com/ecm/ecm\_download\_file/ECMP1610209

### **QUESTION 7**

Config Advisor reports that you have a single point of failure on a stack of shelves. After investigation, you have assigned the following ports to each stack:

stack 1 - ports 0a and 0b

stack 2 -ports 3a and 4b

stack 3 - ports 4a and 3b

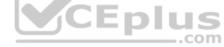

In this scenario, which two changes would you make to the cabling to solve the problem? (Choose two.)

- A. Cable stack 3 to ports 4a and 0b.
- B. Cable stack 2 to ports 4a and 4b.
- C. Cable stack 1 to ports 0a and 3b.
- D. Cable stack 3 to ports 3a and 3b.

Correct Answer: BC Section: (none) Explanation

**Explanation/Reference:** 

**QUESTION 8** 

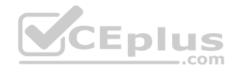

You want to expand an existing FAS8060 switchless cluster running ONTAP 9.1 with an AFF A300 system.

Which action should you take to perform this task?

- A. Execute the cluster setup command on the existing FAS8060 cluster, add the cluster interconnect switches, and cable both the FAS8060 cluster and the AFF A300 system to the new cluster.
- B. Create a separate switchless cluster with the AFF A300 system.
- C. Connect the cluster ports of the AFF A300 system to the existing FAS8060 cluster, and join the existing cluster.
- D. Add and configure the cluster interconnect switches, re-cable the FAS8060 cluster, add the AFF A300 system, and join the existing cluster.

Correct Answer: D Section: (none) Explanation

**Explanation/Reference:** 

**QUESTION 9** 

Select the Exhibit tab.

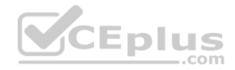

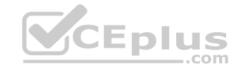

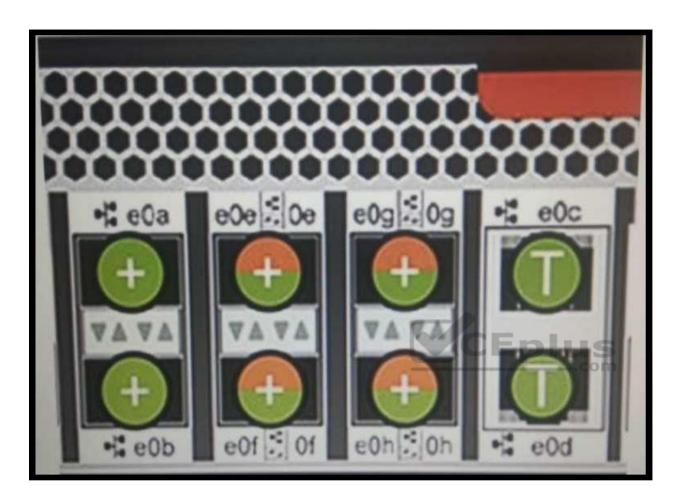

You finished the installation of a new FAS8200 system. The customer wants to use FC and 10G Ethernet but only has the onboard UTA2 ports available.

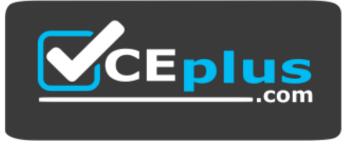

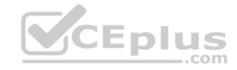

## https://www.vceplus.com/ Referring to

the exhibit, which two sets of ports would the customer use? (Choose two.)

A. e0e, 0f and e0g, 0h

B. 0e, 0f and e0g, e0h

C. 0e, e0f and 0g, e0h

D. e0e, e0f and 0g, 0h

Correct Answer: AD Section: (none) Explanation

**Explanation/Reference:** 

### **QUESTION 10**

A customer has an ONTAP 9.1 8-node FAS8080 EX cluster. The cluster uses CN1610 cluster interconnect switches. The current workload runs NAS protocols. A business unit wants to add an additional workload that requires expanding the cluster by six AFF A300 nodes and use SAN protocols.

How would you advise the customer in this situation?

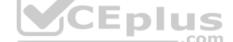

- A. The customer must upgrade the existing cluster interconnect switches, add the six new nodes, and execute the new SAN workload within a new SVM only.
- B. The customer should create a new cluster with the new AFF A300 nodes for the SAN workload.
- C. The customer must upgrade the existing cluster interconnect switches, add the six new nodes, and execute the new SAN workload within an existing SVM.
- D. The customer can add the six new nodes to the existing cluster interconnect switches and execute the new SAN workload within an existing SVM.

Correct Answer: D Section: (none) Explanation

**Explanation/Reference:** 

### **QUESTION 11**

You have just installed a new FAS2650 HA for your customer. You are now configuring the NetApp AutoSupport transport section.

In this scenario, what is the NetApp best practice for this task to allow AutoSupport on Demand (ASOD)?

A. Use SMTP.

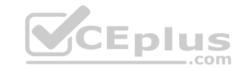

B. Use HTTPS.

C. Use HTTP.

D. Use SSH.

Correct Answer: B Section: (none) Explanation

# **Explanation/Reference:**

## **QUESTION 12**

You are going to add a node to an existing cluster but first you must gather the appropriate information for the new node's management LIF.

What two pieces of information is required to accomplish this task? (Choose two.)

A. IP address

B. NTP server address

C. Service Processor Information

D. default gateway

Correct Answer: AC Section: (none) Explanation

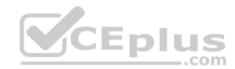

# **Explanation/Reference:**

### **QUESTION 13**

You just finished an AFF A300 installation with two DS224C disk shelves.

What are two ways to cable these disk shelves? (Choose two.)

A. Use alternative control path.

B. Use single-path HA.

C. Use quad-path HA.

D. Use multipath HA.

Correct Answer: AB

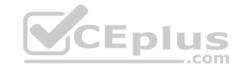

Section: (none) Explanation

# Explanation/Reference:

### **QUESTION 14**

You finished the installation of a 2-node cluster and want to determine whether HA is configured correctly.

What are two ways to accomplish this task? (Choose two.)

- A. Use the OnCommand Performance Manager GUI.
- B. Use the cluster ha show and storage failover show commands on the CLI.
- C. Use the system node autosupport check show command on the CLI.
- D. Use the OnCommand System Manager GUI.

Correct Answer: CD Section: (none) Explanation

**Explanation/Reference:** 

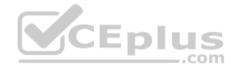

### **QUESTION 15**

After an installation, your customer asks you if you have a solution or a product that can easily list all the elements of a running ONTAP cluster, and highlight the changed and new objects including IP addresses, subnets, IPspaces, SVMs, volumes, and LUNs. For easy modification the output should be a document or a spreadsheet. Your customer does not have any PowerShell or scripting knowledge.

In this scenario, which Windows PowerShell-based NetApp tool would help to extract this information?

- A. NetApp Management SDK
- B. NetAppDocs
- C. NetApp PowerShell Toolkit
- D. NetApp Synergy

Correct Answer: C Section: (none) Explanation

**Explanation/Reference:** 

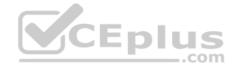

### **QUESTION 16**

You finished an ONTAP 9.1 installation using the information provided by the customer, but the NFS exports and CIFS shares cannot be accessed using the newly created data LIFs.

In this situation, which action should you perform before you leave the customer's site?

- A. Advise the customer to but Cisco switches because NetApp supports only Cisco switches for CIFS and NFS.
- B. Review the ONTAP network configuration with the customer and make sure that it is correct.
- C. Connect to the customer's switch infrastructure and reset the port configurations.
- D. Advise the customer to solve the issue on their own, this is not part of a basic installation.

Correct Answer: B Section: (none) Explanation

**Explanation/Reference:** 

## **QUESTION 17**

You have created an aggregate with one RAID group on your ONTAP 9 cluster. Two disks have already failed and have not finished reconstructing.

What would protect you from a third disk failure while you are still reconstructing the two failed disks?

- A. RAID-0
- B. RAID-4
- C. RAID-TEC
- D. RAID-DP

Correct Answer: D Section: (none) Explanation

**Explanation/Reference:** 

**QUESTION 18** 

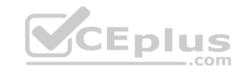

You have just replaced a FAS controller with a new controller and installed the appropriate licenses for the new FAS controller. What are two ways to remove unused licenses in this situation? (Choose two.) A. Use OnCommand Unified Manager.

- B. Use OnCommand System Manager.
- C. Use the cluster license clean-up -unused command.
- D. Use the system license clean-up -unused command.

Correct Answer: BD Section: (none) Explanation

# **Explanation/Reference:**

## **QUESTION 19**

What are two ways to obtain customer licenses for a new ONTAP system? (Choose two.)

- A. Access the NetApp Support site.
- B. Open a support ticket.
- C. Access the Field Portal site.
- D. Access NetApp Knowledge Base.

Correct Answer: AD Section: (none) Explanation

# Explanation/Reference:

#### **QUESTION 20**

You were dispatched to add a DS224C to an existing HA pair that has a stack of DS4243 shelves with 1 TB drives and a stack of DS4246 shelves with 1 TB drives. The customer wants to make sure that ACP is cabled for all shelves.

Which two considerations should you advise the customer in this situation? (Choose two.)

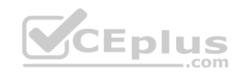

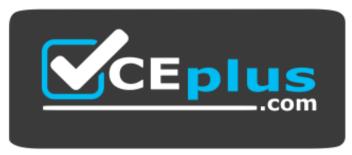

# https://www.vceplus.com/

- A. ACP communication uses SAS cables and does not require Ethernet cables for IOM12 and IOM6 modules.
- B. ACP communication cannot be used for the DS224C and the DS4243 shelves at the same time.
- C. Out-of-band ACP communication is use by default in ONTAP 9.0 and later software.
- D. The ACP communication has been discontinued beginning with ONTAP 9.1, IOM6, and IOM12 modules.

Correct Answer: AC Section: (none) Explanation

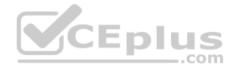

## **Explanation/Reference:**

## **QUESTION 21**

Which two default broadcast domains does the system create during cluster initialization? (Choose two.)

- A. Default
- B. Cluster
- C. Management
- D. Node

Correct Answer: AB Section: (none) Explanation

# **Explanation/Reference:**

Reference: https://library.netapp.com/ecmdocs/ECMP1636021/html/GUID-CB9BD2E2-D085-446E-8EB2-6BF609E42ABA.html

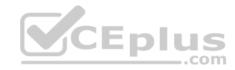

### **QUESTION 22**

Select the Exhibit tab.

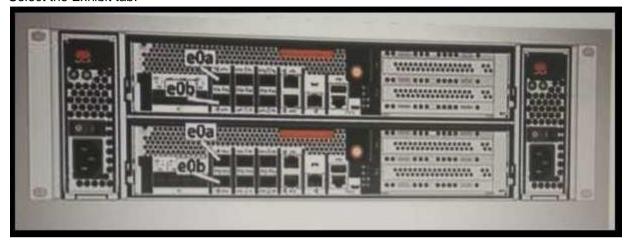

Your customer has an AFF A300 installed. They ask you to configure the e0a and e0b ports to use the FC protocol.

Referring to the exhibit, which statement is correct in this scenario?

- A. These ports are used for the Ethernet uplink into the customer's network.
- B. The configuration of these ports can only be done by OnCommand System Manager.
- C. These ports are used for the cluster interconnect.
- D. Use the ucadmin command to configure these ports as FC ports.

Correct Answer: B Section: (none) Explanation

# **Explanation/Reference:**

## **QUESTION 23**

You are setting up a new cluster. The customer notices that there are many management ports on the cluster. The customer wants to know the purpose of the cluster management LIF.

In this situation, what should you tell the customer?

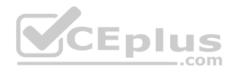

- A. The cluster management LIF provides a dedicated IP address for the entire cluster and can fail over to any port in the cluster that is available in the broadcast domain.
- B. The cluster management LIF provides a dedicated IP address for managing a particular node in the cluster and is used for system maintenance.
- C. The cluster management LIF is used to carry intracluster traffic between nodes in a cluster and must be created on a 10GbE network port.
- D. The cluster management LIF provides multiple IP addresses for the entire cluster and can fail over to any cluster or intercluster ports.

Correct Answer: B Section: (none) Explanation

**Explanation/Reference:** 

## **QUESTION 24**

Select the Exhibit tab.

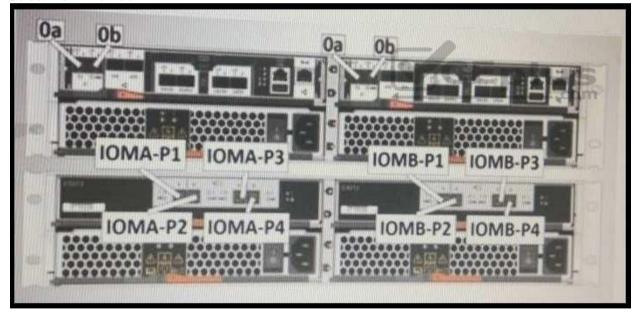

You install a new FAS2552 HA using a DS2246 disk shelf and ONTAP 9.1 on a customer site.

Referring to the exhibit, which two statements describe what is required to get an HA cabled system? (Choose two.)

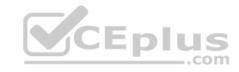

- A. Insert a cable from right controller port 0a to the IOMB square, and from port 0b to the IOMA square, then cable in-band ACP.
- B. Insert a cable from right controller port 0a to the IOMB square, and from port 0b to the IOMA circle.
- C. Insert a cable from left controller port 0a to the IOMA circle, and from port 0b to the IOMB circle, the cable in-band ACP.
- D. Insert a cable from left controller port 0a to the IOMA square, and from port 0b to the IOMB circle.

Correct Answer: BD Section: (none) Explanation

## **Explanation/Reference:**

### **QUESTION 25**

A customer ordered two new DS224C shelves. The customer wants you to add these shelves to an existing stack which consists of two DS2246 shelves.

Which statement is true in this scenario?

- A. You need to order additional cables to expand the existing stack.
- B. Mixing DS224C and DS2246 shelves in the same node are not supported.
- C. You cannot mix DS224C and DS2246 shelves in the same stack.
- D. DS224C shelves are supports with only new HBAs.

Correct Answer: D Section: (none) Explanation

# Explanation/Reference:

#### **QUESTION 26**

A customer buys a new switchless ONTAP 9.1 FAS2650 cluster. You are asked to install the system at the customer's site.

Which three steps are needed to accomplish this task? (Choose three.)

- A. Cable the ACP.
- B. Cable the cluster-interconnect to the CN1610 switches.
- C. Connect both power cords.
- D. Install the system in the rack.

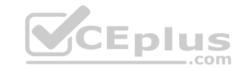

E. Cable the controller for switchless ONTAP software.

Correct Answer: CDE

Section: (none) Explanation

## **Explanation/Reference:**

## **QUESTION 27**

You have just added a new DS4246 shelf with 24 x 10 TB SATA HDDs to a single FAS2650 node as the first SATA shelf. You must keep two SATA spare disks on the shelf.

What is the maximum number of SATA data disks available in this scenario?

A. 19

B. 16

C. 22

D. 20

**Correct Answer:** D

Section: (none) Explanation

**Explanation/Reference:** 

## **QUESTION 28**

Select the Exhibit tab.

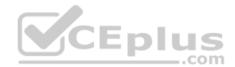

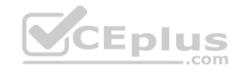

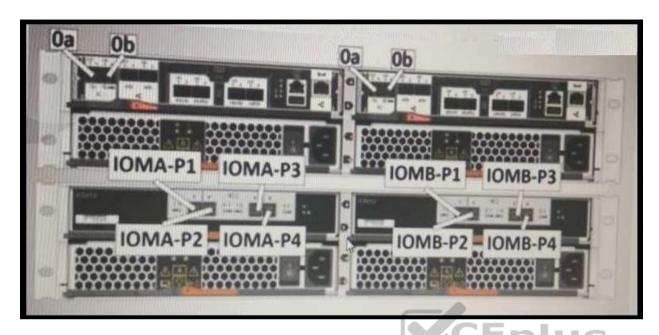

You install a new FAS2650 HA with a DS224C disk shelf and ONTAP 9.1 on a customer site.

Referring to the exhibit, which two statements describe what is required to get an HA cabled system? (Choose two.)

- A. Insert a cable from left controller port 0a to IOMA port 2, and from port 0b to IOMB port 4, then cable the out-of-band ACP.
- B. Insert a cable from right controller port 0a to IOMB port 2, and from port 0b to IOMA port 4, then cable the out-of-band ACP.
- C. Insert a cable from left controller port 0a to IOMB port 1, and from port 0b to IOMA port 3.
- D. Insert a cable from right controller port 0a to IOMA port 1, and from port 0b to IOMB port 3.

Correct Answer: AD Section: (none) Explanation

## **Explanation/Reference:**

### **QUESTION 29**

Recently, your 2-node FAS8020 cluster was upgraded from ONTAP 8.3 to ONTAP 9.1. You have just added two FAS8060 nodes to the cluster. You have executed Config Advisor to verify your work. Config Advisor tells you that the cluster ports on the original two FAS8020 nodes have Flow Control set to FULL.

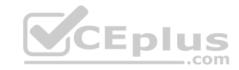

In this scenario, to what should the Flow Control setting on the FAS8020 ports be set?

- A. Flow Control should be set to SEND.
- B. Flow Control should be set to ALL.
- C. Flow Control should be set to RECEIVE.
- D. Flow Control should be set to NONE.

Correct Answer: B Section: (none) Explanation

# **Explanation/Reference:**

### **QUESTION 30**

You install and apply the NetApp RSCF on cluster interconnect switches.

Which two statements are correct in this scenario? (Choose two.)

- A. The RCF file enables jumbo frames for all cluster traffic.
- B. The RCF file enables IPv6 for use by the cluster traffic.
- C. The RCF file enables flow control and is set to receive.
- D. The RCF file enables CDP to allow connected devices to discover the switch.

Correct Answer: AB Section: (none) Explanation

**Explanation/Reference:** 

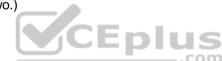

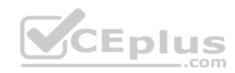

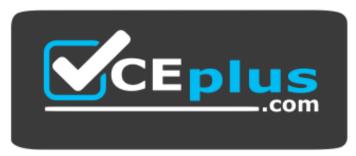

https://www.vceplus.com/

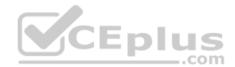